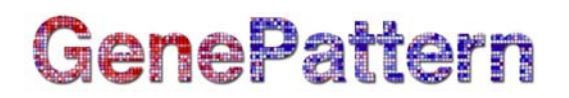

## **CsvToFcs Documentation**

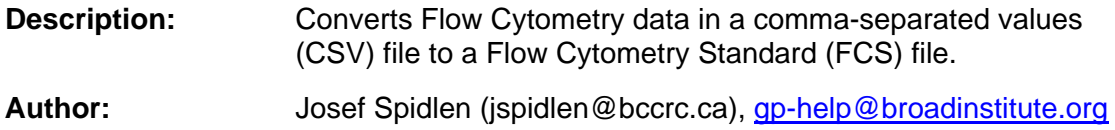

#### **Summary**

This module converts Flow Cytometry data in a CSV file into an FCS data file. This may be useful if you created a CSV data file as part of your analysis and now want to analyze the data using conventional Flow Cytometry data analysis tools.

For more information about the FCS file standard and its parameters, see [this page at](http://isac-net.org/Resources-for-Cytometrists/Data-Standards/Data-File-Standards/Flow-Cytometry-Data-File-Format-Standards.aspx)  [the International Society for Advancement of Cytometry.](http://isac-net.org/Resources-for-Cytometrists/Data-Standards/Data-File-Standards/Flow-Cytometry-Data-File-Format-Standards.aspx)

The CSV file has a header containing the parameter names. Parameter names can be comprised of two parts separated by a colon; e.g., "FL1-H:CD4". If two parts are detected, then these will be split into \$PnN (the short name) and \$PnS (the full name) in the resulting FCS file. If only a single name is detected, it will be used as the \$PnN name, leaving the \$PnS empty.

Range (\$PnR) and data type (\$DATATYPE) for the resulting FCS file can be specified. By default, this module will try to set the best settings based on the data in the file. The FCS files use the floating point data type with 32 bits if floating point numbers are detected. Otherwise, the integer data type will be used with the lowest number of bits (8, 16, 32) that allows capture of all the data. By default, the range will be set to the lowest power of 2 that is greater than the largest number in the data set.

#### **References**

Spidlen J, Moore W, Parks D, Goldberg M, Bray C, Bierre P, Gorombey P, Hyun B, Hubbard M, Lange S, Lefebvre R, Leif R, Novo D, Ostruszka L, Treister A, Wood J, Murphy RF, Roederer M, Sudar D, Zigon R, Brinkman RR. Data file standard for flow cytometry, version FCS 3.1. *Cytometry A*. 2010;77:97-100.

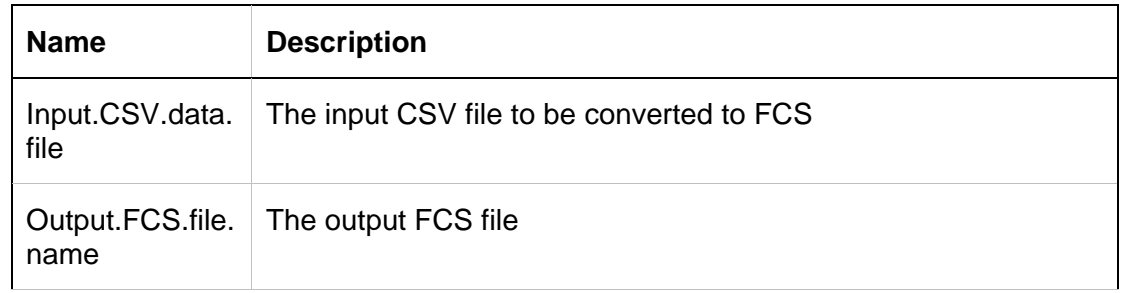

#### **Parameters**

# **GenePattern**

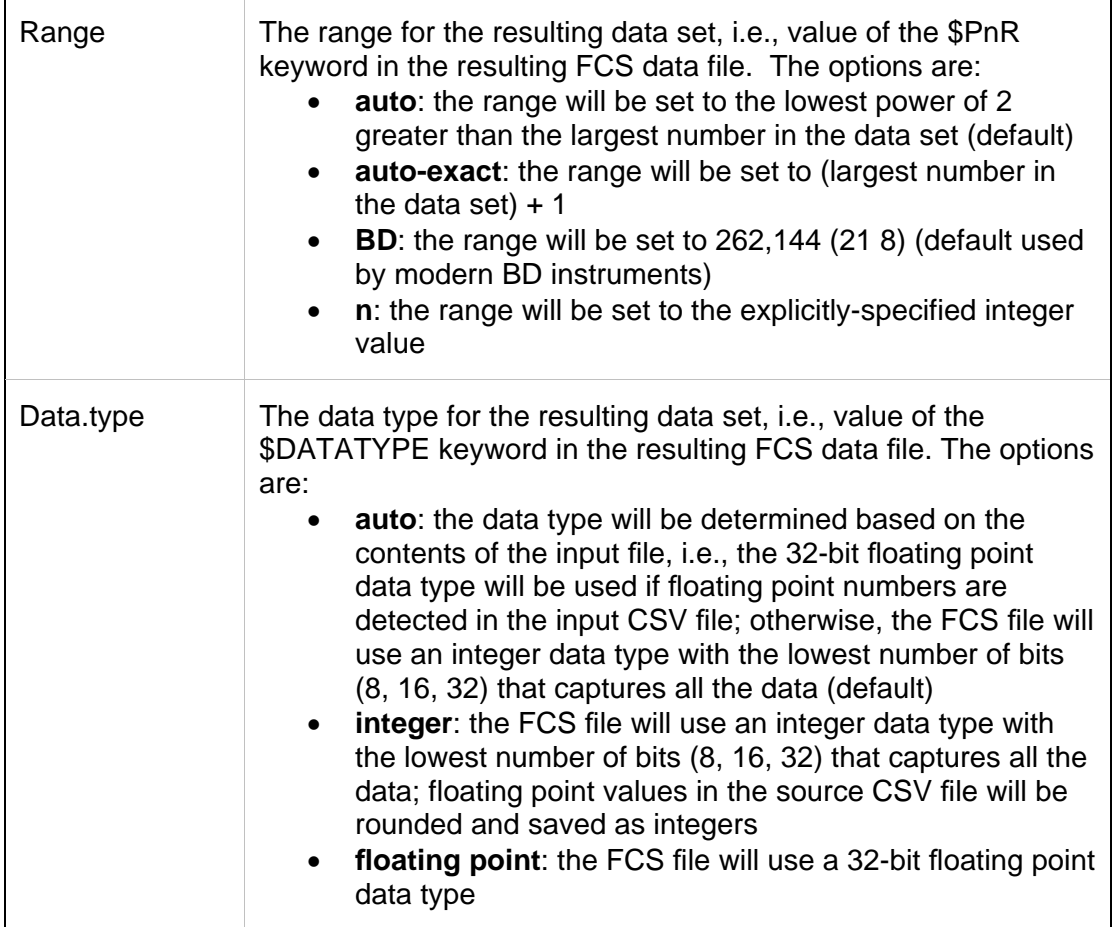

## **Output Files**

1. FCS data file

An FCS 3.0 file with events from the input CSV file. The Range (\$PnR) and Data type (\$DATATYPE) will either be set automatically based on the data in the file or specific values may be requested using the Range and Data type parameters.

### **Example Data**

**Input:** [Example CSV File](ftp://ftp.broadinstitute.org/pub/genepattern/example_files/) **Output: [Example FCS File](ftp://ftp.broadinstitute.org/pub/genepattern/example_files/)** 

### **Platform Dependencies**

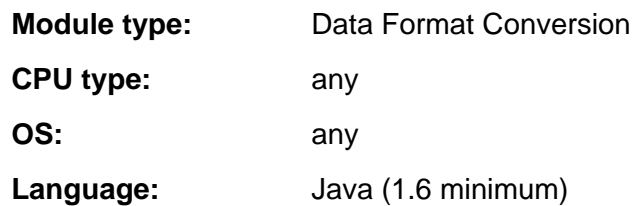

# GenePattern

## **GenePattern Module Version Notes**

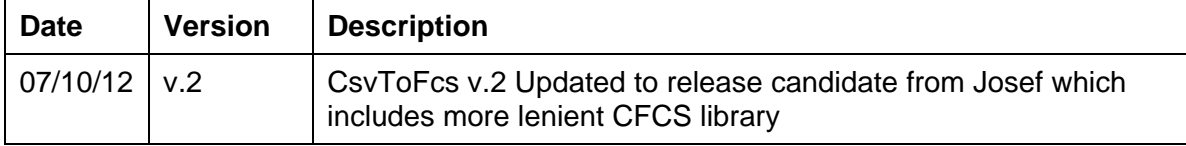